# **python-rtmixer**

*Release 0.1.1*

# **Matthias Geier**

**2020-06-19**

# **Contents**

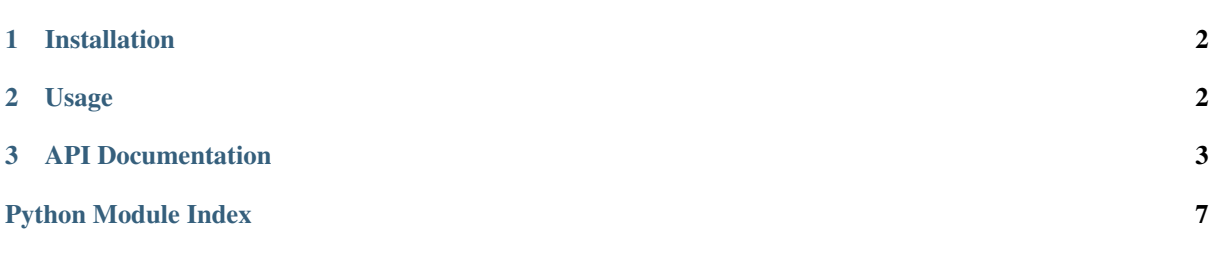

# Warning: This is work in progress!

Goal: Reliable low-latency audio playback and recording with Python, using [PortAudio](http://portaudio.com/) via the [sounddevice](http://python-sounddevice.readthedocs.io/) module.

The audio callback is implemented in C (and compiled with the help of [CFFI\)](http://cffi.readthedocs.io/) and doesn't invoke the Python interpreter, therefore avoiding waiting for things like garbage collection and the GIL.

All PortAudio platforms and host APIs are supported. Runs on any Python version where CFFI is available.

Features:

- playback of multiple signals at the same time (that's why it's called "mixer")
- play from buffer, play from ringbuffer
- record into buffer, record into ringbuffer
- multichannel support
- NumPy arrays with data type 'float32' can be easily used (via the buffer protocol) as long as they are C-contiguous
- fixed latency playback, (close to) no jitter (optional)
	- to be verified . . .
- sample-accurate playback/recording (with known offset)
	- to be verified . . .
- non-blocking callback function, using PortAudio ringbuffers
- all memory allocations/deallocations happen outside the audio callback

Planned features:

- meticulous reporting of overruns/underruns
- loopback tests to verify correct operation and accurate latency values
- fade in/out?
- loop?
- playlist/queue?

Out of scope:

- reading from/writing to files (use e.g. the [soundfile](http://pysoundfile.readthedocs.io/) module)
- realtime signal processing (inside the audio callback)
- signal generators
- multiple mixer instances (some PortAudio host APIs only support one stream at a time)
- resampling (apart from what PortAudio does)
- fast forward/rewind
- panning/balance
- audio/video synchronization

Somewhat similar projects:

- <https://github.com/nwhitehead/swmixer>
- <https://github.com/nvahalik/PyAudioMixer>
- <http://www.pygame.org/docs/ref/mixer.html>

# <span id="page-1-0"></span>**1 Installation**

On Windows, macOS, and Linux you can install a precompiled wheel with:

python3 -m pip install rtmixer

This will install rtmixer and its dependencies, including sounddevice.

Note: On Linux, to use sounddevice and rtmixer you will need to have PortAudio installed, e.g. via sudo apt install libportaudio2. On other platforms, PortAudio comes bundled with sounddevice.

Developers can install in editable mode with some variant of:

```
git clone https://github.com/spatialaudio/python-rtmixer
cd python-rtmixer
git submodule update --init
python3 -m pip install -e .
```
# <span id="page-1-1"></span>**2 Usage**

See the list of [examples on GitHub.](https://github.com/spatialaudio/python-rtmixer/tree/master/examples)

# <span id="page-2-0"></span>**3 API Documentation**

Reliable low-latency audio playback and recording.

<http://python-rtmixer.readthedocs.io/>

### <span id="page-2-3"></span>**class** rtmixer.**Mixer**(*\*\*kwargs*)

PortAudio output stream for realtime mixing.

Takes the same keyword arguments as sounddevice. OutputStream, except *callback* (a callback function implemented in C is used internally) and  $\text{dtype}$  (which is always 'float 32').

Uses default values from [sounddevice.default](https://python-sounddevice.readthedocs.io/en/latest/api/module-defaults.html#sounddevice.default) (except *dtype*, which is always 'float32').

Has the same methods and attributes as [sounddevice.OutputStream](https://python-sounddevice.readthedocs.io/en/latest/api/streams.html#sounddevice.OutputStream) (except [write\(\)](https://python-sounddevice.readthedocs.io/en/latest/api/streams.html#sounddevice.Stream.write) and write available), plus the following:

#### **actions**

The set of active "actions".

**cancel**(*action*, *time=0*, *allow\_belated=True*) Initiate stopping a running action.

This creates another action that is sent to the callback in order to stop the given *action*.

This function typically returns before the *action* is actually stopped. Use  $wait()$  (on either one of the two actions) to wait until it's done.

- <span id="page-2-2"></span>**fetch\_and\_reset\_stats**(*time=0*, *allow\_belated=True*) Fetch and reset over-/underflow statistics of the stream.
- <span id="page-2-4"></span>**play\_buffer**(*buffer*, *channels*, *start=0*, *allow\_belated=True*) Send a buffer to the callback to be played back.

After that, the *buffer* must not be written to anymore.

<span id="page-2-5"></span>**play\_ringbuffer**(*ringbuffer*, *channels=None*, *start=0*, *allow\_belated=True*) Send a [RingBuffer](#page-3-0) to the callback to be played back.

By default, the number of channels is obtained from the ring buffer's [elementsize](#page-3-1).

# **stats**

Get over-/underflow statistics from an *inactive* stream.

To get statistics from an [active](https://python-sounddevice.readthedocs.io/en/latest/api/streams.html#sounddevice.Stream.active) stream, use [fetch\\_and\\_reset\\_stats\(\)](#page-2-2).

<span id="page-2-1"></span>**wait**(*action*, *sleeptime=10*)

Wait for *action* to be finished.

Between repeatedly checking if the action is finished, this waits for *sleeptime* milliseconds.

# <span id="page-2-6"></span>**class** rtmixer.**Recorder**(*\*\*kwargs*)

PortAudio input stream for realtime recording.

Takes the same keyword arguments as [sounddevice.InputStream](https://python-sounddevice.readthedocs.io/en/latest/api/streams.html#sounddevice.InputStream), except *callback* (a callback function implemented in C is used internally) and *dtype* (which is always 'float32').

Uses default values from [sounddevice.default](https://python-sounddevice.readthedocs.io/en/latest/api/module-defaults.html#sounddevice.default) (except *dtype*, which is always 'float32').

Has the same methods and attributes as  $Mixer$ , except that  $play_buffer()$  and [play\\_ringbuffer\(\)](#page-2-5) are replaced by:

**record\_buffer**(*buffer*, *channels*, *start=0*, *allow\_belated=True*) Send a buffer to the callback to be recorded into.

**record\_ringbuffer**(*ringbuffer*, *channels=None*, *start=0*, *allow\_belated=True*) Send a [RingBuffer](#page-3-0) to the callback to be recorded into.

By default, the number of channels is obtained from the ring buffer's [elementsize](#page-3-1).

# **class** rtmixer.**MixerAndRecorder**(*\*\*kwargs*)

PortAudio stream for realtime mixing and recording.

Takes the same keyword arguments as [sounddevice.Stream](https://python-sounddevice.readthedocs.io/en/latest/api/streams.html#sounddevice.Stream), except *callback* (a callback function implemented in C is used internally) and *dtype* (which is always 'float32').

Uses default values from [sounddevice.default](https://python-sounddevice.readthedocs.io/en/latest/api/module-defaults.html#sounddevice.default) (except *dtype*, which is always 'float32').

Inherits all methods and attributes from [Mixer](#page-2-3) and [Recorder](#page-2-6).

<span id="page-3-0"></span>**class** rtmixer.**RingBuffer**(*elementsize*, *size=None*, *buffer=None*) PortAudio's single-reader single-writer lock-free ring buffer.

C API documentation: [http://portaudio.com/docs/v19-doxydocs-dev/pa\\_\\_ringbuffer\\_8h.html](http://portaudio.com/docs/v19-doxydocs-dev/pa__ringbuffer_8h.html)

Python wrapper: <https://github.com/spatialaudio/python-pa-ringbuffer>

Instances of this class can be used to transport data between Python code and some compiled code running on a different thread.

This only works when there is a single reader and a single writer (i.e. one thread or callback writes to the ring buffer, another thread or callback reads from it).

This ring buffer is *not* appropriate for passing data from one Python thread to another Python thread. For this, the queue. Queue class from the standard library can be used.

### **Parameters**

- **elementsize** ([int](https://docs.python.org/3/library/functions.html#int)) The size of a single data element in bytes.
- **size** ([int](https://docs.python.org/3/library/functions.html#int)) The number of elements in the buffer (must be a power of 2). Can be omitted if a pre-allocated buffer is passed.
- **buffer** (buffer) optional pre-allocated buffer to use with RingBuffer. Note that if you pass a read-only buffer object, you still get a writable RingBuffer; it is your responsibility not to write there if the original buffer doesn't expect you to.

# <span id="page-3-2"></span>**advance\_read\_index**(*size*)

Advance the read index to the next location to be read.

**Parameters**  $size(int)$  $size(int)$  $size(int)$  **– The number of elements to advance.** 

Returns The new position.

Return type [int](https://docs.python.org/3/library/functions.html#int)

Note: This is only needed when using get read buffers(), the methods [read\(\)](#page-4-1) and [readinto\(\)](#page-4-2) take care of this by themselves!

### <span id="page-3-3"></span>**advance\_write\_index**(*size*)

Advance the write index to the next location to be written.

Parameters size  $(int)$  $(int)$  $(int)$  – The number of elements to advance.

Returns The new position.

Return type [int](https://docs.python.org/3/library/functions.html#int)

Note: This is only needed when using  $get\_write\_buffers()$ , the method  $write()$  takes care of this by itself!

#### <span id="page-3-1"></span>**elementsize**

Element size in bytes.

**flush**()

Reset buffer to empty.

Should only be called when buffer is not being read or written.

# <span id="page-4-0"></span>**get\_read\_buffers**(*size*)

Get buffer(s) from which we can read data.

When done reading, use  $advance\_read\_index()$  to make the memory available for writing again.

Parameters  $size(i$ *nt*) – The number of elements desired.

### Returns

- The number of elements available for reading (which might be less than the requested *size*).
- The first buffer.
- The second buffer.

Return type [\(int,](https://docs.python.org/3/library/functions.html#int) buffer, buffer)

## <span id="page-4-3"></span>**get\_write\_buffers**(*size*)

Get buffer(s) to which we can write data.

When done writing, use advance write index () to make the written data available for reading.

Parameters  $size(int)$  $size(int)$  $size(int)$  – The number of elements desired.

#### Returns

- The room available to be written or the given *size*, whichever is smaller.
- The first buffer.
- The second buffer.

Return type [\(int,](https://docs.python.org/3/library/functions.html#int) buffer, buffer)

#### <span id="page-4-1"></span>**read**(*size=-1*)

Read data from the ring buffer into a new buffer.

This advances the read index after reading; calling [advance\\_read\\_index\(\)](#page-3-2) is *not* necessary.

**Parameters size** ([int,](https://docs.python.org/3/library/functions.html#int) optional) – The number of elements to be read. If not specified, all available elements are read.

Returns A new buffer containing the read data. Its size may be less than the requested *size*.

Return type buffer

# **read\_available**

Number of elements available in the ring buffer for reading.

### <span id="page-4-2"></span>**readinto**(*data*)

Read data from the ring buffer into a user-provided buffer.

This advances the read index after reading; calling [advance\\_read\\_index\(\)](#page-3-2) is *not* necessary.

Parameters data (CData pointer or buffer) – The memory where the data should be stored.

Returns The number of elements read, which may be less than the size of *data*.

# Return type [int](https://docs.python.org/3/library/functions.html#int)

#### <span id="page-4-4"></span>**write**(*data*, *size=-1*)

Write data to the ring buffer.

This advances the write index after writing; calling advance write index() is *not* necessary.

### Parameters

• **data** (CData pointer or buffer or [bytes](https://docs.python.org/3/library/stdtypes.html#bytes)) – Data to write to the buffer.

• **size** ([int,](https://docs.python.org/3/library/functions.html#int) optional) – The number of elements to be written.

Returns The number of elements written.

# Return type [int](https://docs.python.org/3/library/functions.html#int)

# <span id="page-5-0"></span>**write\_available**

Number of elements available in the ring buffer for writing.

# **Python Module Index**

r rtmixer, [3](#page-2-0)